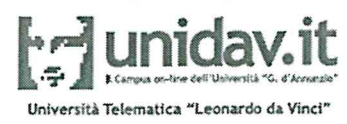

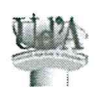

## **SCHEMA CONVENZIONE TRA ENTI** (Approvato dal CDA del 08\05\2017)

L'Università Telematica "Leonardo da Vinci"(di seguito denominata UNIDAV) istituita, ai sensi del Decreto interministeriale 17 aprile 2003 e legge 27 dicembre 2002 n. 289, con sede legale in Piazza San Rocco, 2, 66010 Torrevecchia Teatina (CH) Partita IVA: 02139760694 Codice Fiscale: 93035860696 rappresentata dal Magnifico Rettore pro-tempore, domiciliato per la carica presso la sede dell'Università

e

Ordine dei Dottori Commercialisti e degli Esperti Contabili di Messina con sede in Messina, rappresentata dal Dottore Enrico Spicuzza in qualità di Presidente pro-tempore, domiciliato per la carica presso, Via S. Maria Alemanna, 25/IS.285 Messina C.A.P. 98122.

## **PREMESSO**

che presso l'UNIDAV, sono attivati master, corsi di specializzazione e Corsi di Laurea; che qualora presso l'UNIDAV fossero attivati con Decreto Ministeriale ulteriori Corsi di Laurea, Master e/o Corsi di perfezionamento, agli stessi verrà estesa la presente convenzione; che è interesse dell'Ordine dei Dottori Commercialisti e degli Esperti Contabili di Messina sostenere i propri iscritti al conseguimento di una preparazione a livello universitario ed offrire loro l'opportunità di valorizzare i percorsi formativi individuale;

che le convenzioni stipulate dalla UNIDAV con Enti Nazionali o Sindacali che saranno presentati e perfezionate con il contributo della Dida srl, l'UNIDAV riconoscerà per i servizi resi dalla Dida srl relativi alla convenzione una percentuale che sarà concordata di volta in volta

## CONVENGONO E STIPULANO QUANTO SEGUE

Art. 1 - Le premesse sopra indicate costituiscono parte integrante della presente convenzione.

Art. 2 -La presente convenzione ha per oggetto la cooperazione tra le parti al fine di sviluppare una serie di progettualità finalizzate alla diffusione di culturali e formative di livello accademico, nonché l'aggiornamento e la valorizzazione dell'aggiornamento professionale dei lavoratori

Art. 3 -L' UNIDAV intende riconoscere agli iscritti dell'Ordine dei Dottori Commercialisti e degli Esperti Contabili di Messina condizioni più vantaggiose per l'iscrizione ai Corsi di Laurea, Master e/o Corsi di perfezionamento

Art. 4 – A tal fine gli iscritti all'Ordine dei Dottori Commercialisti e degli Esperti Contabili di Messina beneficeranno di un importo ridotto sulla retta relativa ai singoli corsi di laurea, Master e

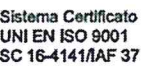

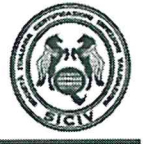

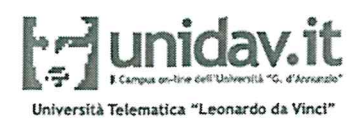

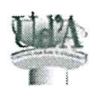

corsi di perfezionamento.

In particolare le riduzioni sono quelle riportate dalla seguente tabella:

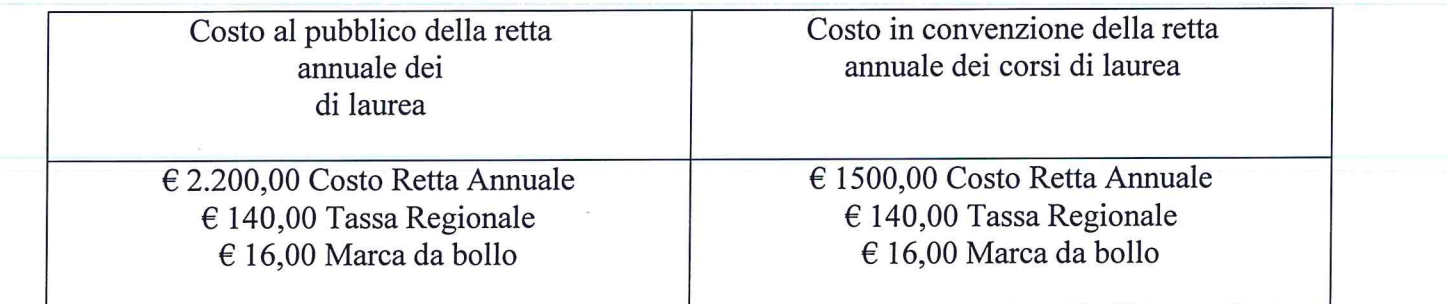

Art. 5 La presente convenzione si estende ai parenti in linea retta sino al I grado (genitori/figli) e collaterale sino al II grado (fratelli e sorelle) dei soggetti di cui all'art 4 con una maggiorazione. Per i soggetti indicati al comma precedente del presente articolo il Costo della Retta Annuale sarà di € 1900.00 fermo restando il costo della Tassa Regionale e della Marca da bollo.

Art. 6 Con l'adesione alla presente convenzione l'Ordine dei Dottori Commercialisti e degli Esperti Contabili di Messina si impegna a diffondere e promuovere tra i propri iscritti le attività formative di cui alla premessa della presente convenzione.

Art. 7 Per l'iscrizione ai Master di I e II Livello, nonché ai Corsi di perfezionamento e di Alta Formazione, verranno applicate, se previste, le agevolazioni riportate nei singoli bandi istitutivi

Art. 8 - La presente Convenzione, che non comporta per le parti alcun onere, avrà durata triennale, a decorrere dalla data di sottoscrizione. Potrà essere rinnovata tacitamente per ulteriori trienni se non disdetta da una delle Parti, da comunicarsi mediante raccomandata almeno tre mesi prima della data di scadenza.

Art. 9 - L'eventuale recesso di una delle parti non invaliderà il riconoscimento dei crediti formativi già precedentemente riconosciuti.

Art. 10 - Per qualunque controversia relativa alla presente Convenzione, non risolvibile in via amichevole, è competente il Foro di  $\prod_{k} \mathcal{L}_k$ 

Art. 11 - II presente atto, redatto in duplice copia, è esente dall'imposta di bollo ai sensi dell'art. 16 allegato B del D.P.R. n. 672/1972.

AGO Data IL PRE Firma Dott. ORGIN

Università telematica "Leonardo da Vinci" Tel/fax 0871.361658 Piazza S.Rocco, 2 - 66010 Torrevecchia Teatina (CH) www.unidav.it

Sistema Certificato **UNI EN ISO 9001** SC 16414184F37

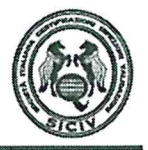